## Cheatography

## VS Code Keybinds Keyboard Shortcuts by [roman\\_balzer](http://www.cheatography.com/roman-balzer/) via [cheatography.com/173196/cs/36391/](http://www.cheatography.com/roman-balzer/cheat-sheets/vs-code-keybinds)

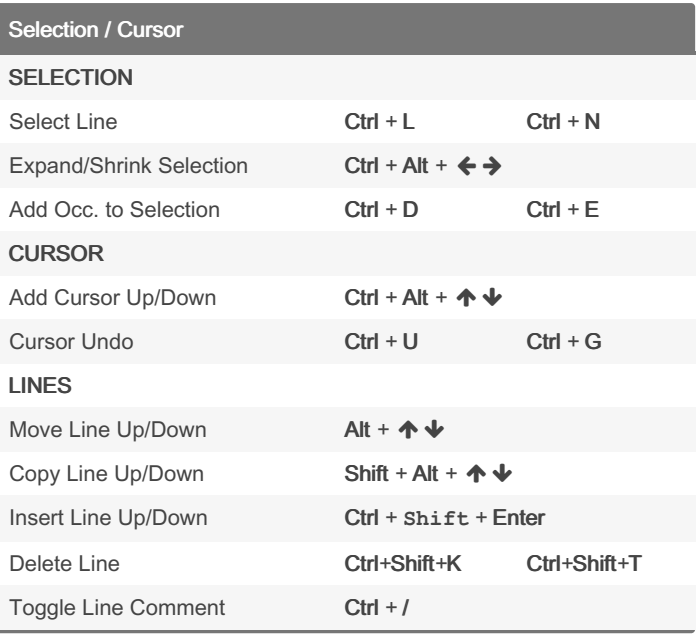

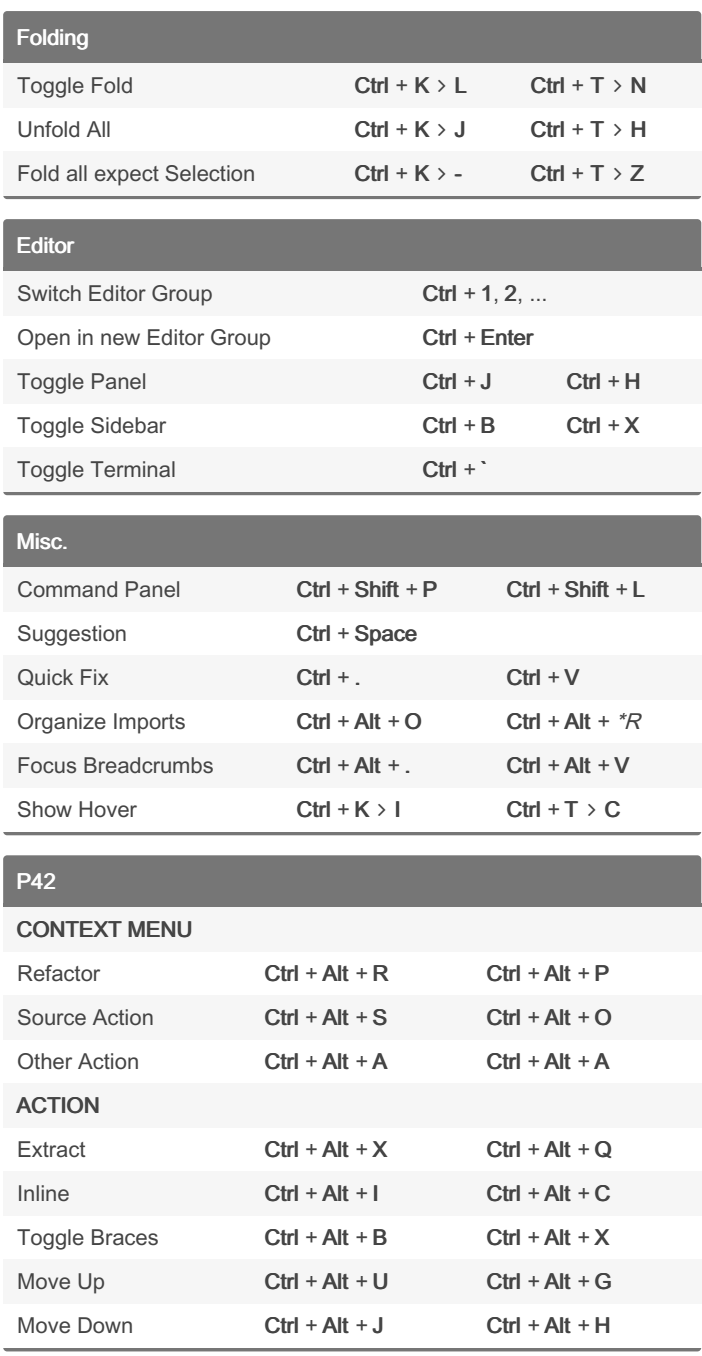

## GoTo

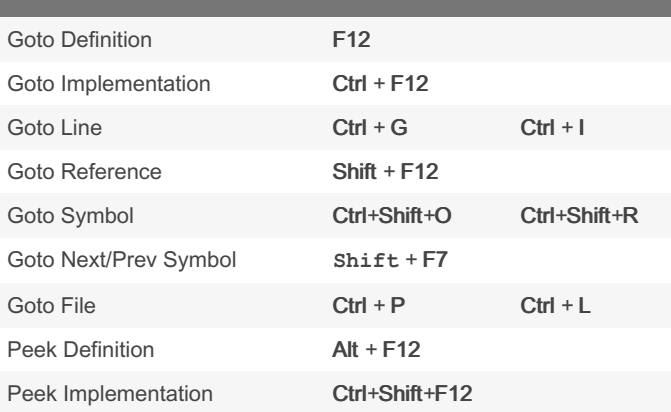

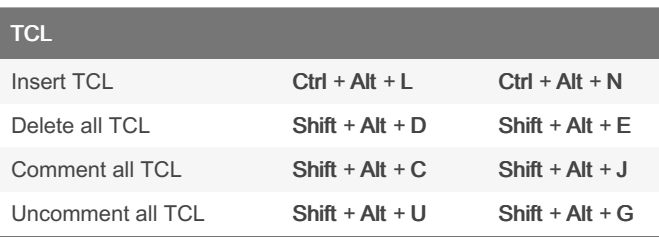

balzer/

Sponsored by CrosswordCheats.com Learn to solve cryptic crosswords! <http://crosswordcheats.com>

By roman\_balzer [cheatography.com/roman-](http://www.cheatography.com/roman-balzer/)

Published 6th January, 2023. Last updated 6th January, 2023. Page 1 of 1.